## **Apéndice**

. . .

Los datos requeridos, así como los *scripts* utilizados en este manual, se encuentran disponibles para su descarga en la siguiente liga: [https://www.cicy.mx/unidad-de-re](https://www.cicy.mx/unidad-de-recursos-naturales/investigador/jose-luis-hernandez-stefanoni/proyecto-metodos-de-interpolacion)[cursos-naturales/investigador/jose-luis-hernandez-stefanoni/proyecto-meto](https://www.cicy.mx/unidad-de-recursos-naturales/investigador/jose-luis-hernandez-stefanoni/proyecto-metodos-de-interpolacion)[dos-de-interpolacion.](https://www.cicy.mx/unidad-de-recursos-naturales/investigador/jose-luis-hernandez-stefanoni/proyecto-metodos-de-interpolacion) En esta se provee un archivo comprimido que contiene los datos y *scripts* dentro de una carpeta que llamamos **met\_int**. La estructura de la carpeta contiene lo siguiente:

- 1. Un archivo nombrado como **Interpolacion.R**, el cual está en el formato de R y contiene el código para poder ejecutar los diferentes métodos de interpolación espacial. Los *scripts* están escritos en el lenguaje de programación R diseñado y se pueden utilizar en la interfaz RStudio.
- 2. Archivo **dat.csv**, que se encuentra en formato de datos separado por comas y tiene la terminación **\*.csv**. Este archivo contiene una base de datos con las coordenadas en **UTM** de cada uno de los sitios de campo, el cálculo de la riqueza de especies de árboles en cada sitio, así como las variables explicativas de reflectancia y textura extraídas de imágenes del satélite Landsat 7 y que son utilizadas como variables explicativas de los modelos de regresión y Random Forest.
- 3. Archivo **sup\_class\_filter.tif**, el cual es un archivo de tipo *raster*, con formato **GeoTiFF** y una extensión **\*.tif**. Este archivo contiene un mapa de coberturas del suelo obtenido de una clasificación supervisada de imágenes del satélite Landsat 7.
- 4. Carpeta **img (…/met\_int/img)**, esta contiene archivos de tipo *raster*, en formato **GeoTIFF**, con extensión **\*.tif**. Los archivos de esta carpeta fueron obtenidos de

imágenes del satélite Landsat 7 y corresponden a valores de reflectancia y texturas. Estas variables son utilizadas como variables explicativas en los métodos de interpolación de Regresión con Kriging. Los archivos son: (TM3.tif, TM4.tif, NDVI.tif, TM3\_con.tif, TM3\_dis.tif, TM3\_med.tif, TM4\_hom.tif, TM4\_var.tif).

. . .

5. Carpeta **imgrf (…/met\_int/imgrf)**, contiene archivos de tipo *raster* en formato **ERDAS IMAGINE** con extensión **\*.img**. Los archivos de esta carpeta fueron obtenidos de imágenes del satélite Landsat 7 y corresponden a valores de reflectancia y texturas. Estas variables son utilizadas como variables explicativas en los métodos de interpolación de Random Forest con Kriging. Los archivos son:

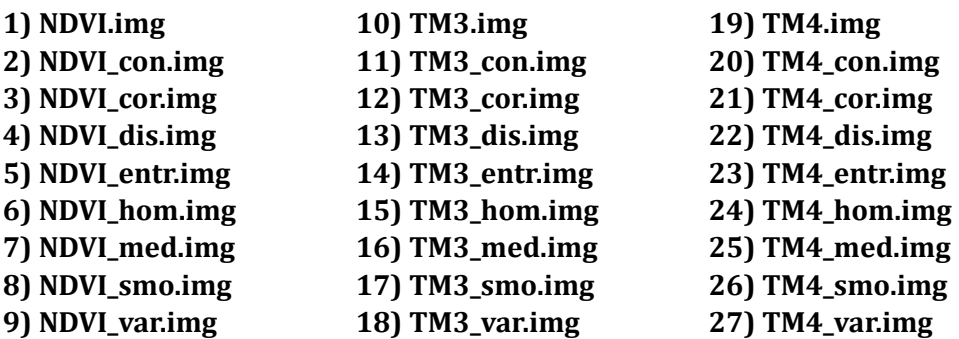